## **Frontend-v1**

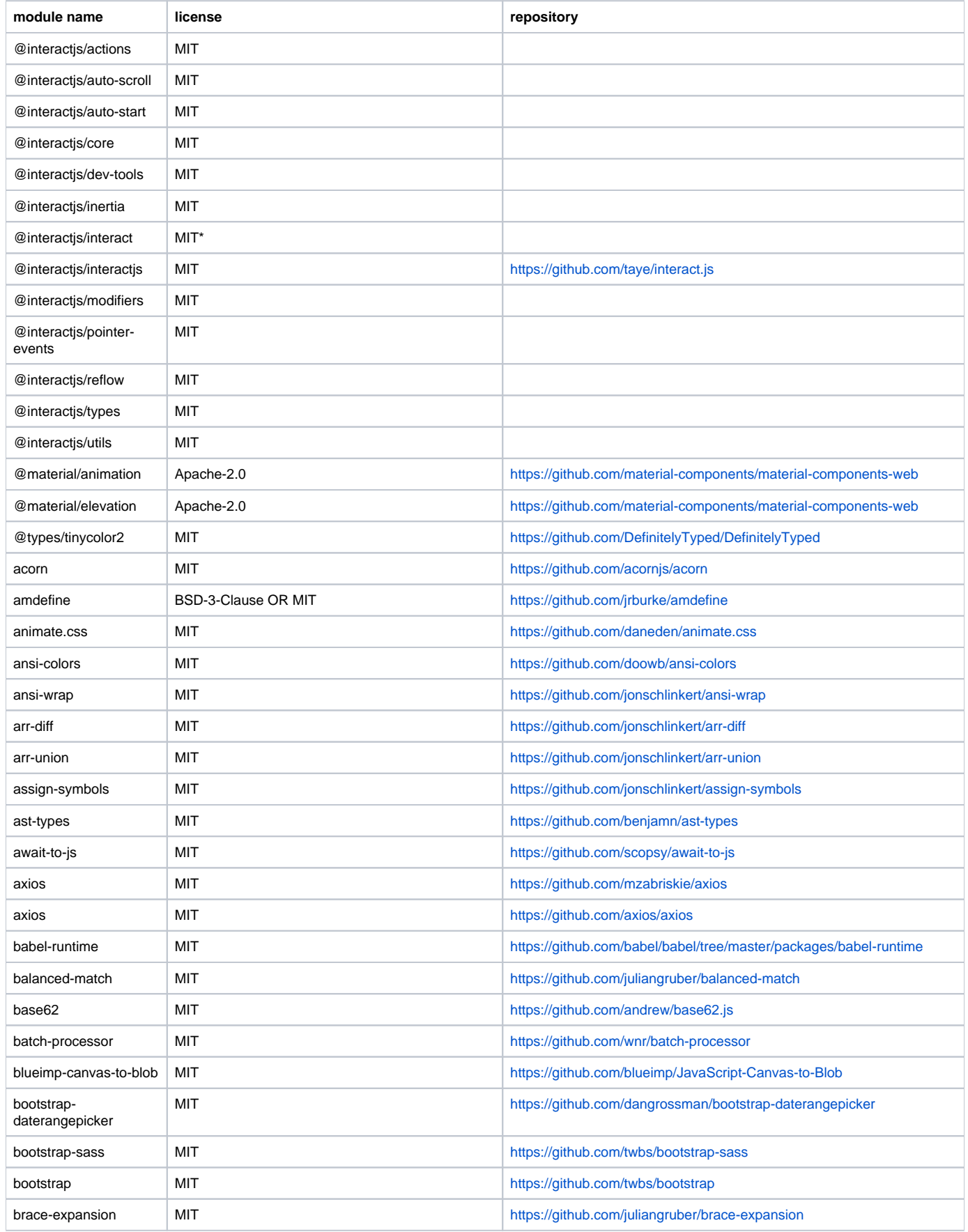

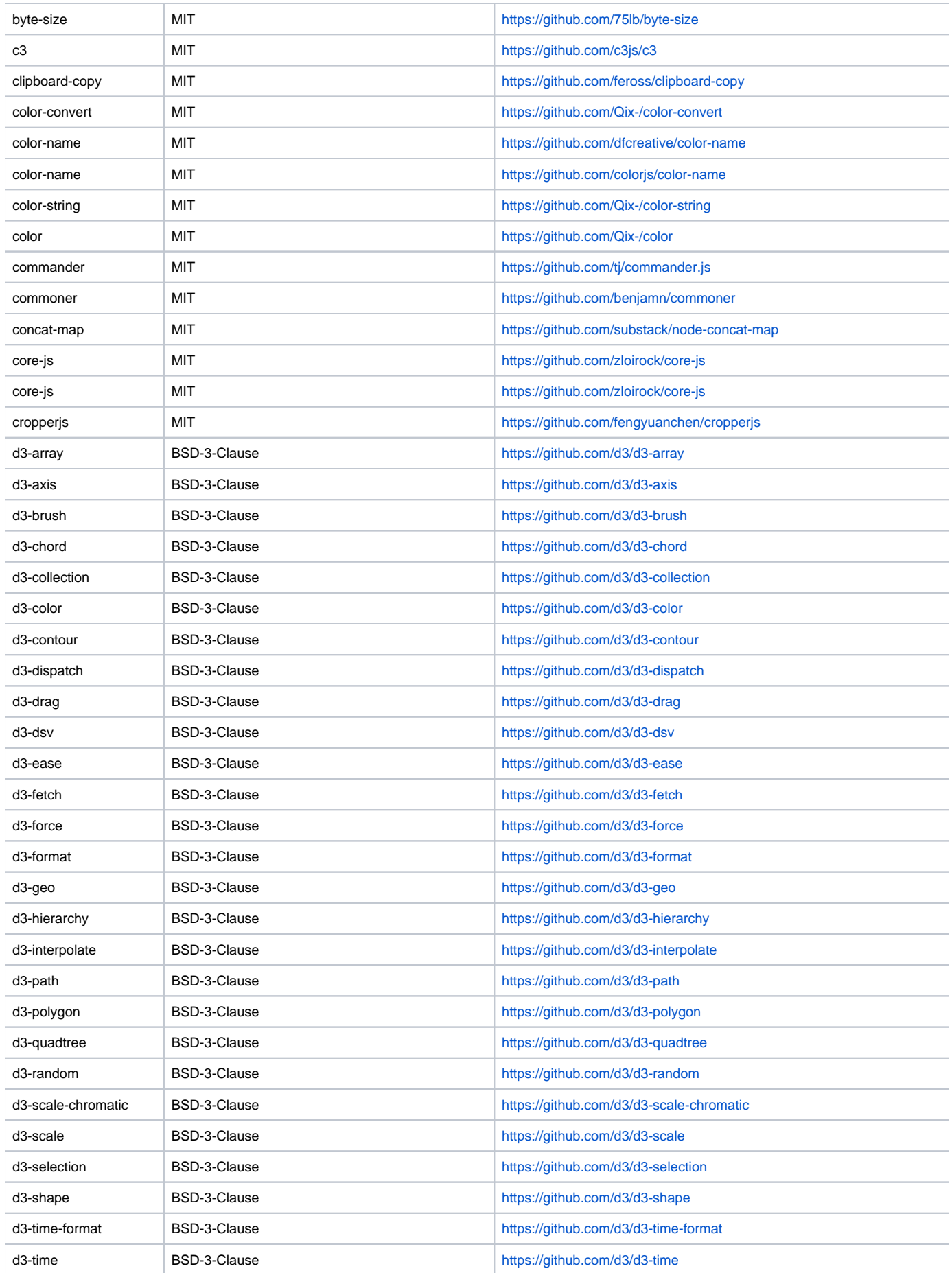

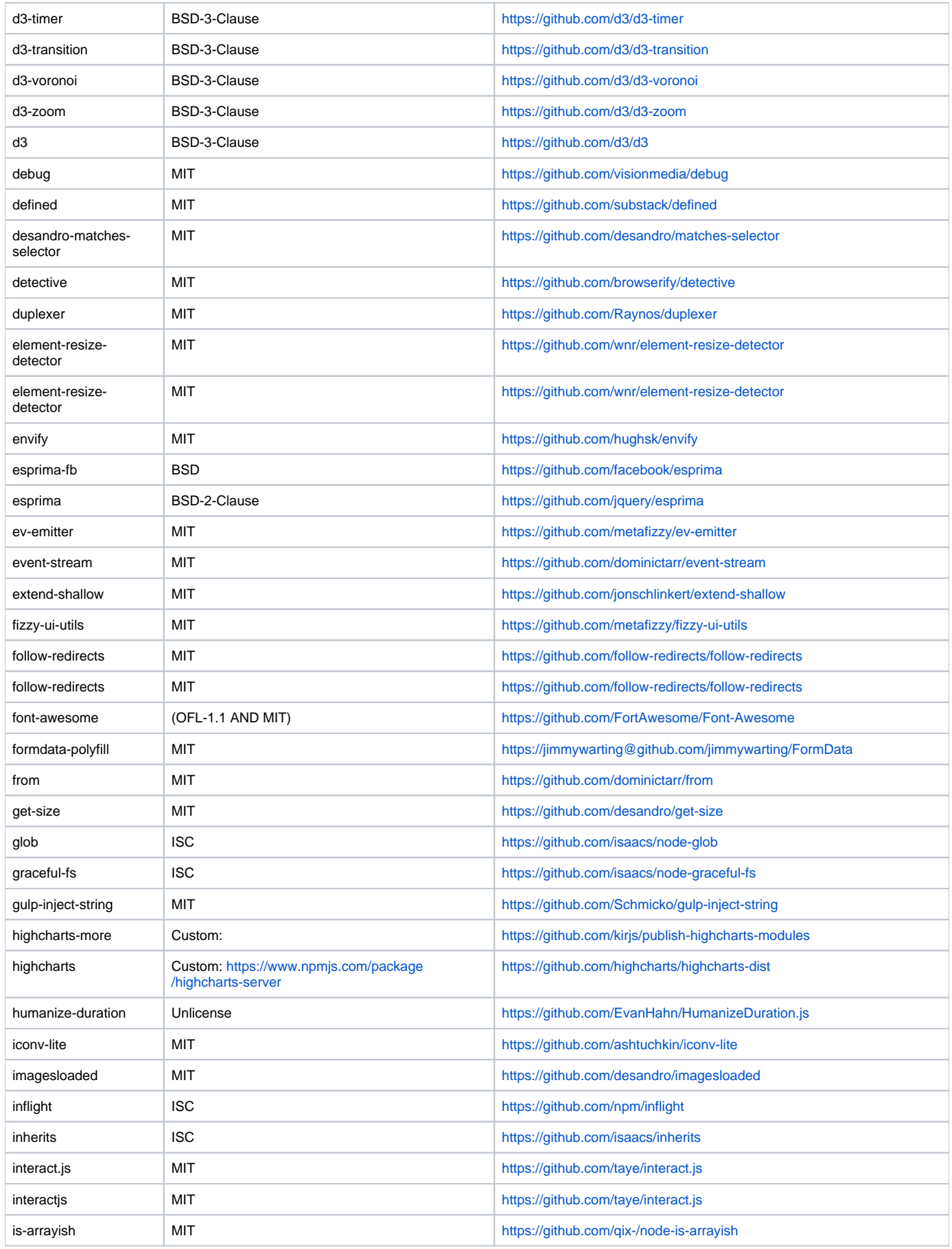

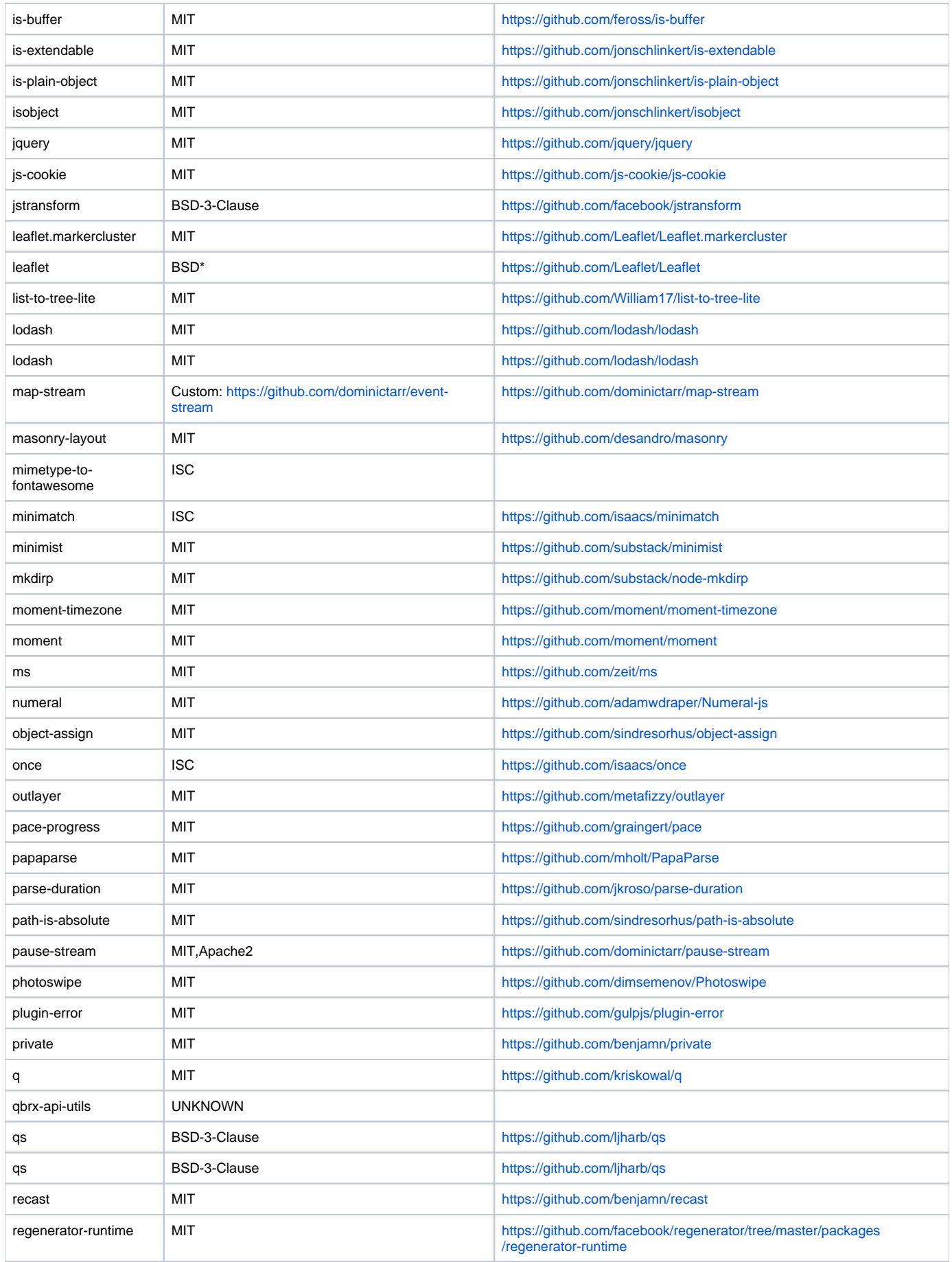

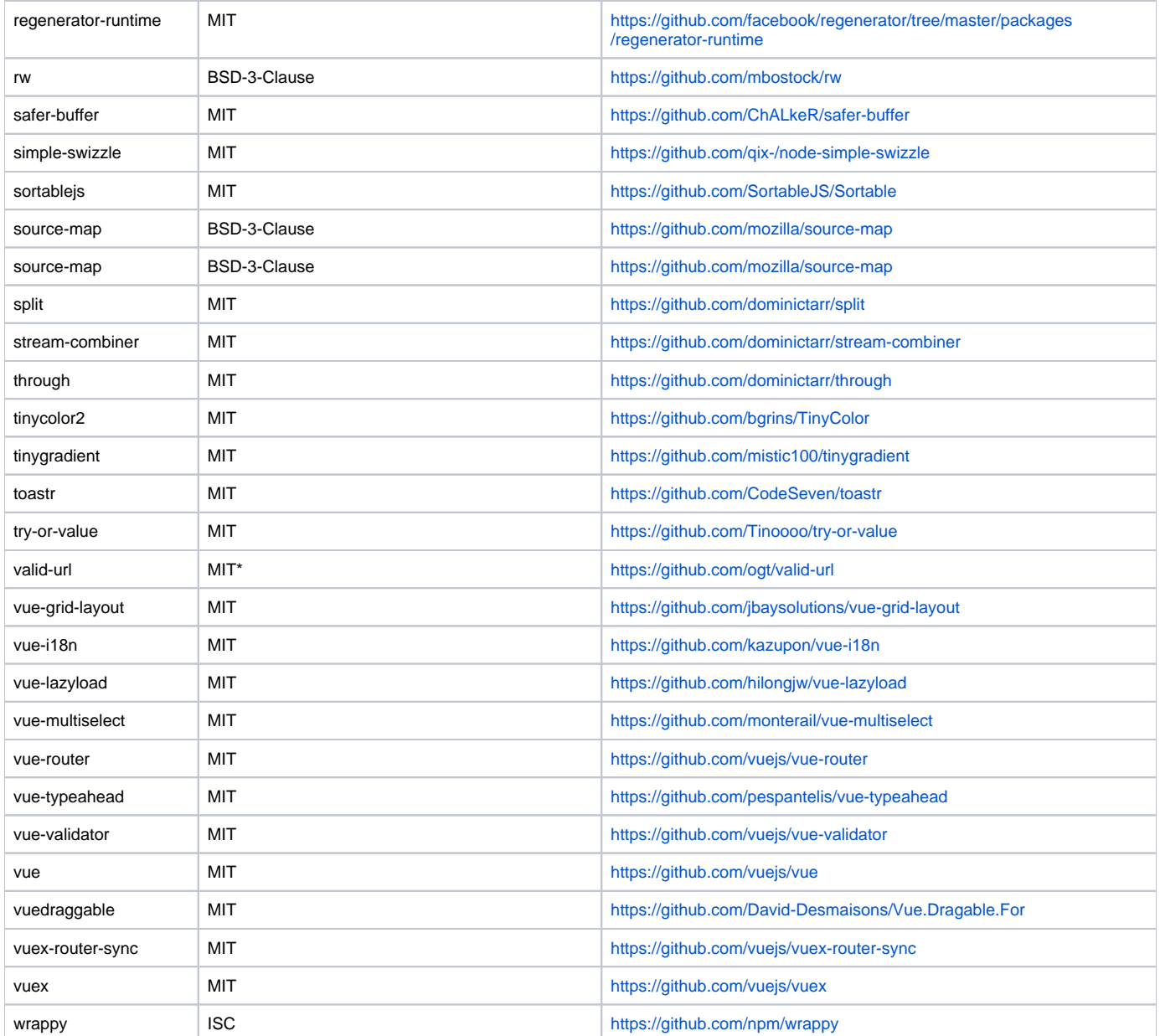